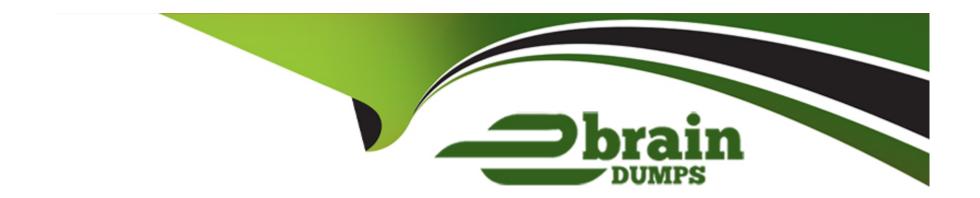

# Free Questions for PR000041 by ebraindumps

Shared by Burgess on 29-01-2024

For More Free Questions and Preparation Resources

**Check the Links on Last Page** 

## **Question 1**

**Question Type:** MultipleChoice

Which of the following statments are valid for Active and Passive Transformations? Choose 2 answers

### **Options:**

- A- A transformation is active if It rearranges the order of the rows in the pipeline
- B- A transformation is active if it does not change the number of rows in the pipeline
- C- Transformations can be active and passive at the same time
- D- A passive transformation will not change the number of rows in the pipeline

#### **Answer:**

A, D

## **Question 2**

**Question Type:** MultipleChoice

Which of the following statements regarding mapplets are correct and true?

### **Options:**

- A- A mapplet can contain a target definition
- B- A mapplet can contain a source definition as well as a source qualifier
- C- Every mapplet must have at least 1 Input transformation as well as 1 Output transformation
- D- A mapplet can contain a Normalizer transformation

#### **Answer:**

В

## **Question 3**

**Question Type:** MultipleChoice

Which combination of Transaction Control transformation and target type results in an invalid mapping? (choose one)

| Options:                                                                                  |
|-------------------------------------------------------------------------------------------|
| A- Dynamic MQ Series target                                                               |
| B- MS target                                                                              |
| C- Relational target                                                                      |
| D- XML target                                                                             |
|                                                                                           |
| Anguari                                                                                   |
| Answer:                                                                                   |
| В                                                                                         |
|                                                                                           |
|                                                                                           |
|                                                                                           |
| Question 4                                                                                |
| Question Type: MultipleChoice                                                             |
|                                                                                           |
| Defermine to the Consumer Constraint was of a martin which statement is connect and true? |
| Referring to the Sequence Generator transformation, which statement is correct and true?  |
|                                                                                           |
|                                                                                           |
| Ontioner                                                                                  |
| Options:                                                                                  |

B- The cycle check box on the properties tab turns on a feature that randomizes the numbers but still produces a unique set of numbers

A- The NextVal column produces the next number in the sequence

for the sequence

- C- The default ending value for a PowerCenter 9.x Sequence Generator is 2,147,483,647
- D- The Sequence Generator contains a single input port that represents the initial starting point of the sequence

#### **Answer:**

Α

## **Question 5**

**Question Type:** MultipleChoice

Refering to the Lookup transformation, which statement is correct and true?

### **Options:**

- A- The lookup condition defines how much memory each of the two caches will consume
- B- The lookup condition defines the fields that are used in the search of the data
- **C-** The lookup condition is limited to only the equal operator
- D- The lookup condition is designated in the ports tab interface via the 'L' check box

#### **Answer:**

В

## **Question 6**

#### **Question Type:** MultipleChoice

By default workflows always have a run status of succeeded. Identify the methods to change the run status of the workflow. For the puposes of this question, assume there are no worklets in the workflow.

### **Options:**

- A- Check the Fail Parent if this task fails option box on the session task
- B- Use a Control Task with a Control Option setting of Fail Me
- C- Use an assignment task to call the ERROR() function
- D- Use a command task to set the value of \$RC to a negative number

#### **Answer:**

C

## **Question 7**

### **Question Type:** MultipleChoice

Please choose one of the following. In a static, non-multi-row lookup,

### **Options:**

- A- If a lookup search does not find a value in the search data, then the row from which the search is produced is dropped so a balanced pipeline can be produced
- B- If a lookup search finds the search value in the lookup data but discovers that the fields that are being returned from the search are null, then the row from which the search is produced is dropped so that a balanced pipeline can be produced
- C- If the lookup finds two records that match the search key, it will return two records
- D- None of the above

#### **Answer:**

D

## **Question 8**

| Question Type: Mu | IltipleChoice |
|-------------------|---------------|
|-------------------|---------------|

The constant DD\_INSERT may be used in an expression within which transformation or transformations? (choose one)

### **Options:**

- A- Expression and Update Strategy
- **B-** Update Strategy
- C- Update Strategy and Lookup
- D- Expression, Aggregator, and Update Strategy

#### **Answer:**

В

## **Question 9**

**Question Type:** MultipleChoice

Can you use a Decode function to perform multiple searches based on a single search value?

### **Options:**

- A- No
- B- Yes
- C- Yes, but only if the port being searched Is sorted first
- D- Yes, but only if the port is downstream of a router transformation

#### **Answer:**

В

## **Question 10**

**Question Type:** MultipleChoice

Referring to the SQL Transformation: which statements is correct and true.

### **Options:**

A- The SQL transformation in script mode can execute sql scripts containing individual select statements that return more than one record to the pipeline

- B- The SQL transformation in query mode can execute multiple SQL statements where components of the SQL Statement can vary from one execution to the next
- C- In PowerCenter 9 the SQL transformation, in query mode, can only be active
- D- When you bind a parameter to an input port, you identify the port by name in the query. The SQL Editor encloses the name in exclamation question marks (!)

#### **Answer:**

С

## **Question 11**

**Question Type:** MultipleChoice

From within your folder, is it possible to make a non-reusable copy of a reusable transformation for use in a mapping?

### **Options:**

- A- Yes, by dragging the reusable object into your mapping and unchecking the Reusable checkbox
- B- Yes' by first clicking the Ctrl key and then dragging the reusable object into the mapping

| C- Yes, by first selecting the reusable object and while dragging the object into your mapping, hold the Ctrl key down |
|----------------------------------------------------------------------------------------------------|
|----------------------------------------------------------------------------------------------------|

D- No

#### **Answer:**

С

## **Question 12**

**Question Type:** MultipleChoice

How does a single joiner transformation join data?

### **Options:**

- A- From 2 pipeline inputs
- B- From 3 pipeline inputs
- C- From n number of pipeline inputs assuming you have purchased the N-Joiner Option
- D- none of the above

| Λ | n | 01 | ., | _ | 100 |  |
|---|---|----|----|---|-----|--|
| А | • | SI | N  | ㄷ | •   |  |

Α

## To Get Premium Files for PR000041 Visit

https://www.p2pexams.com/products/pr000041

## **For More Free Questions Visit**

https://www.p2pexams.com/informatica/pdf/pr000041

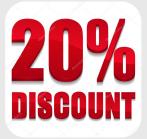